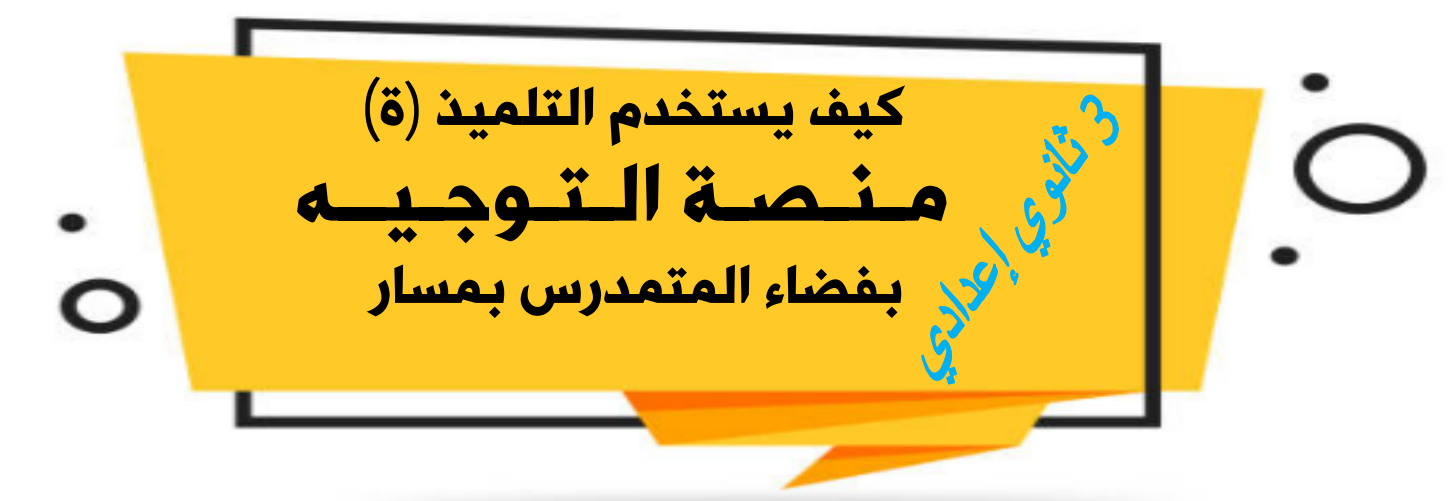

ي التعبير عن رغبات التوجيه بفضاء المتمدرس بمسار بالخانة الخاصة بالتوجيه،و بالإضافة إلى تعبير التلميذ(ة) عن اختياراته الدر اسية و التكوينية و المهنية ،سيعبئ أيضا استمارتين تساعدانه على معرفة جانبيته الدراسية و جانبيته الشخصية ،كما تمكنه أيضا من معرفة مدى الانسجام بين اختياراته الدراسية و التكوينية و المهنية و جانبيته الدراسية و جانبيته الشخصية ،كل هذا من أجل مساعدته على الاختيار و اتخاذ القرار الذي يلائمه,

يمر التعبير عن رغبات التوجيه عبر ثلاث محطات ترافق التلميذ حتى تحقيق الاختيار الذي يلائمه.

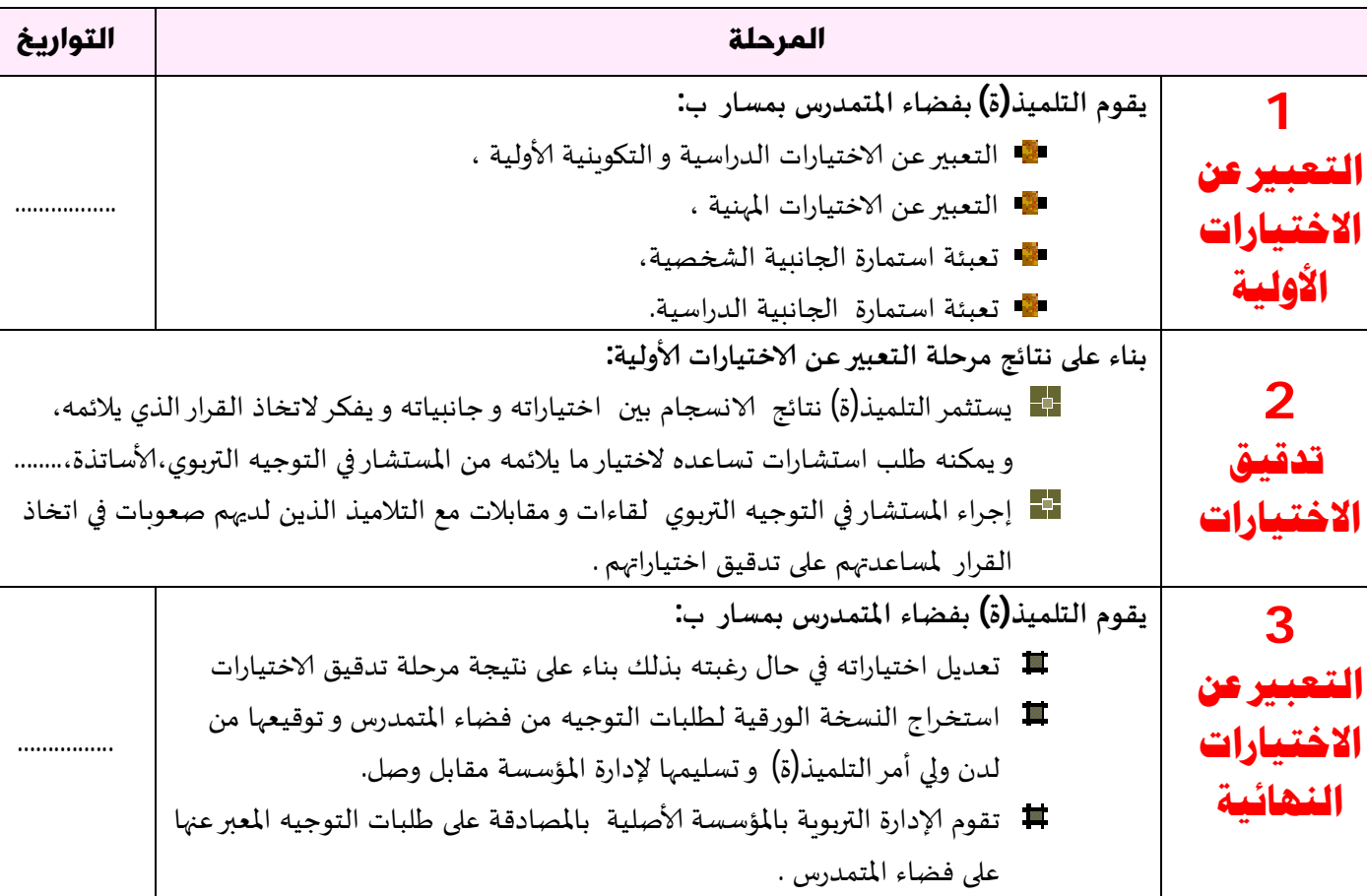

ن اللاڪلات : يمكن للتلميذ بعد اتخاذ القرار النهائي من طرف مجلس القسم الخاص بالتوجيه ،طلب تغيير التوجيه نحو الاختيار الدراسي أو التكوبني الذي يرى أنه يلائمه ،و ذلك ابتداء من 1 يوليوز بفضاء المتمدرس بمسار ،بعدها يستخرج نسخة ورقية ۖ من طلب إعادة التوجيه ويضعها بثانوبته التأهيلية بعد توقيعها من طرف ولى الأمر ابتداء من 3 شتنبر.و يتم البث من طرف لجان إعادة التوجيه ڧ طلبات إعادة التوجيه و اتخاذ قرار القبول أو الرفض حسب توفر المعايير المطلومة.

يتم التعبير عـن رغبـات التـوجيه الأولــية و تعـبئة الاستـمارات المطـلوبة عـبر مرحــلتيـن : $\sim$ **﴾ المرحلة <u>الأولى</u>** : الدخول إلى فضاء المتمدرس بمسار. الموحلة الثانية :التعبير عن رغبات التوجيه و تعبئة الاستمارات المطلوبة.★التوجية وتجدون أسفله التفاصيل الخاصة بكل مرحلة.

## الدخول إلى فضاء المتمدرس بمسار

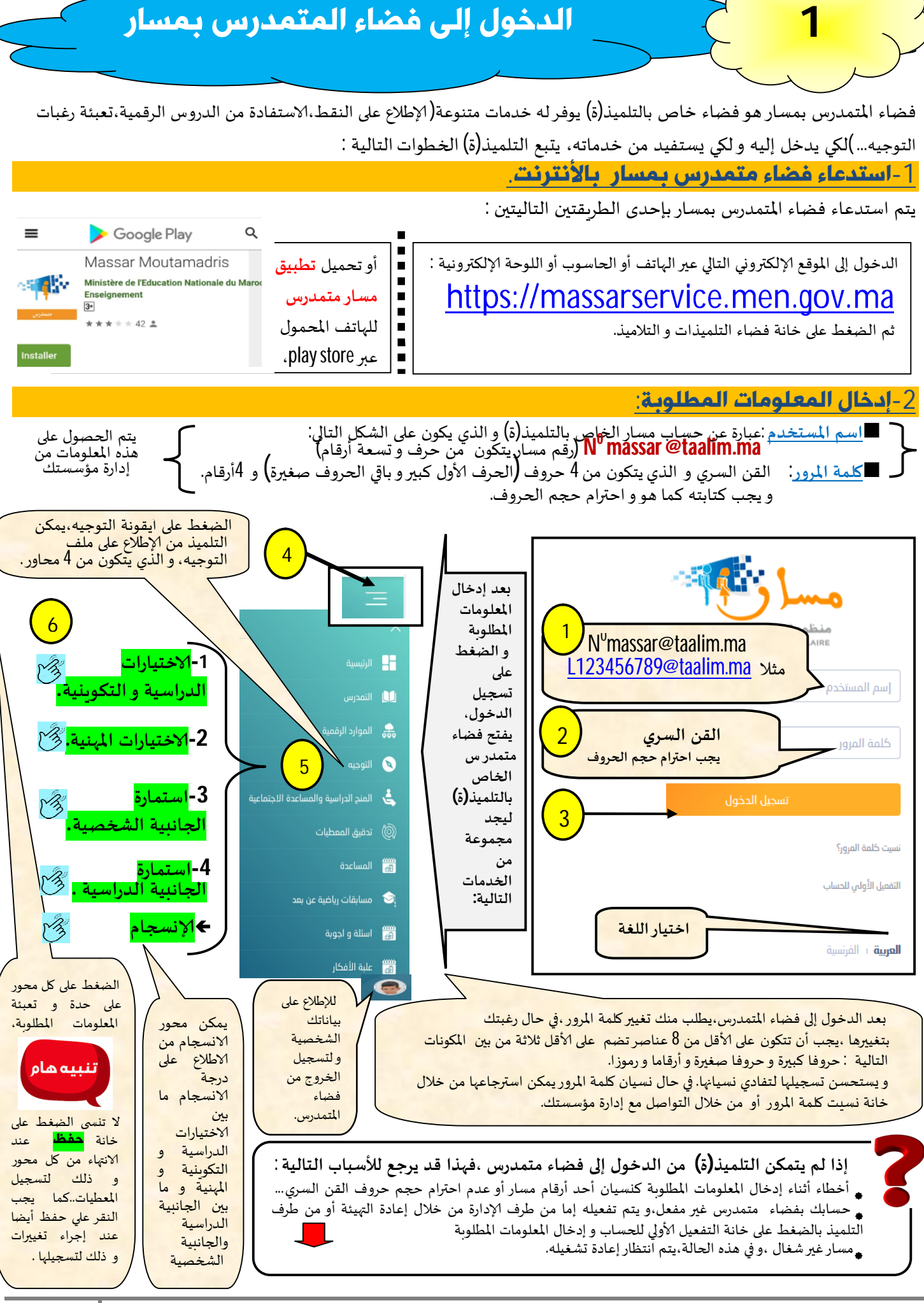

كيف يستخدم التلميذ(ة) منصة التوجيه بفضاء المتمدرس بمسار إعداد المستشارة في التوجيه التربوي بوشرة أيتبراهيم

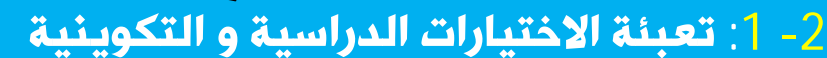

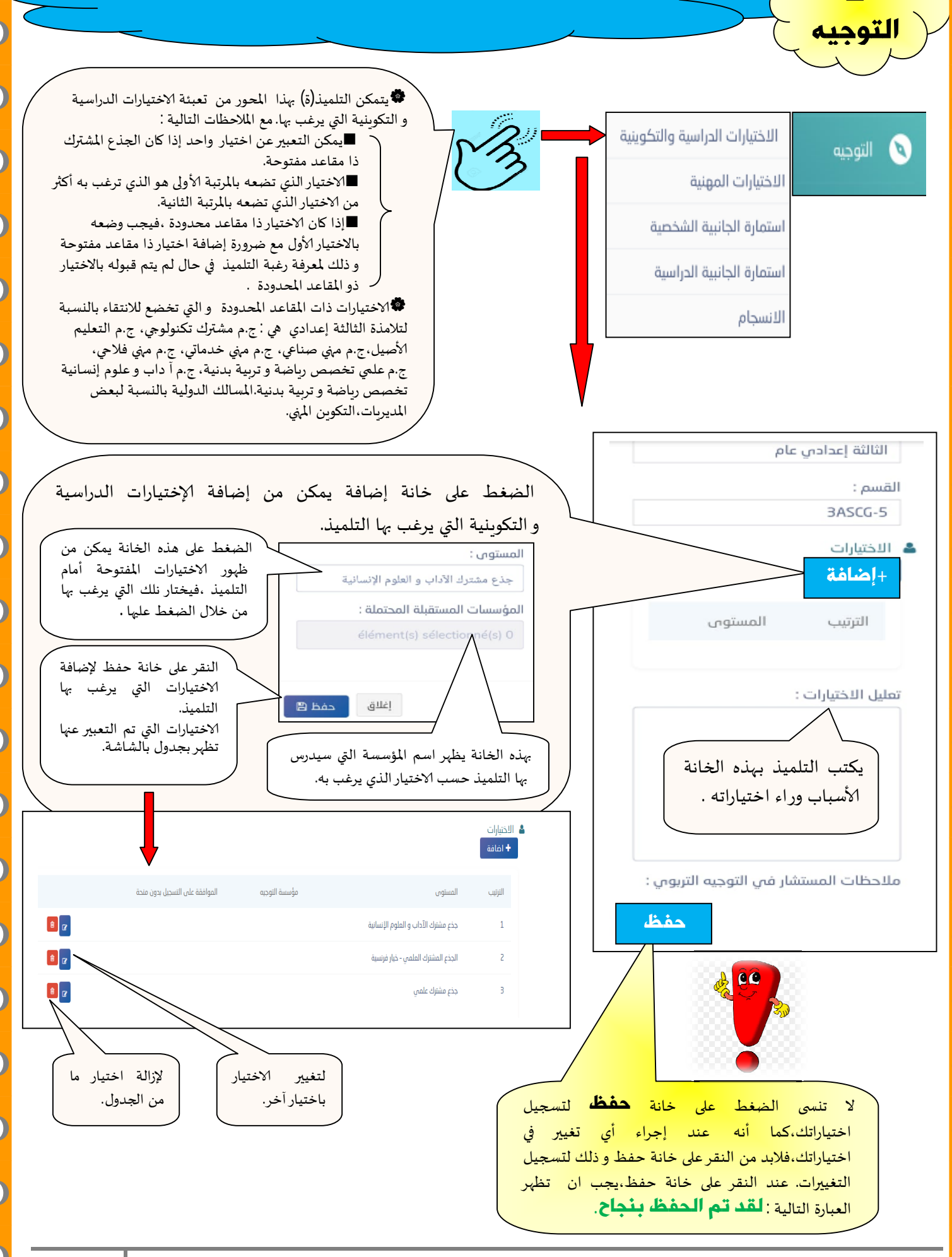

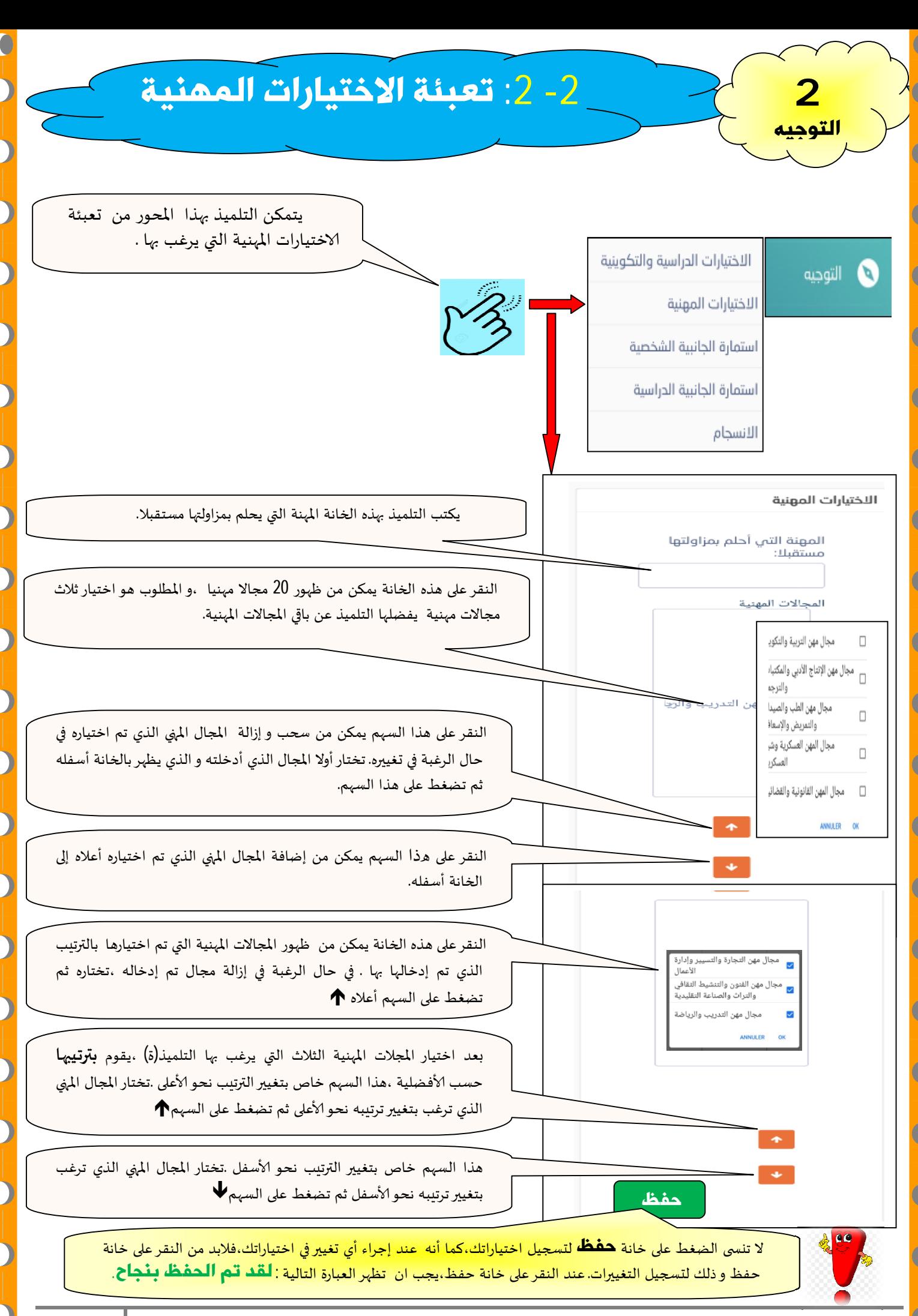

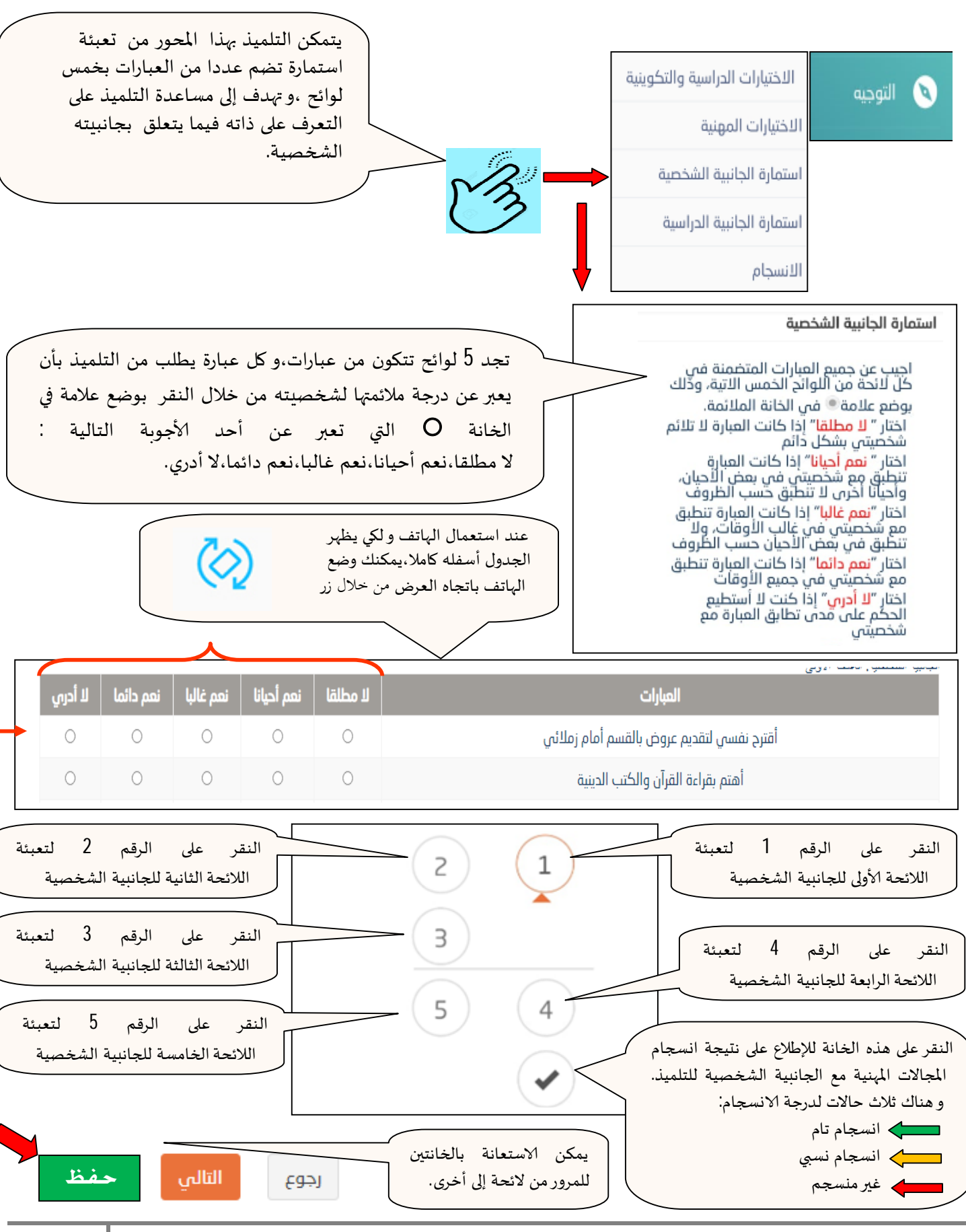

**2**

التوجي

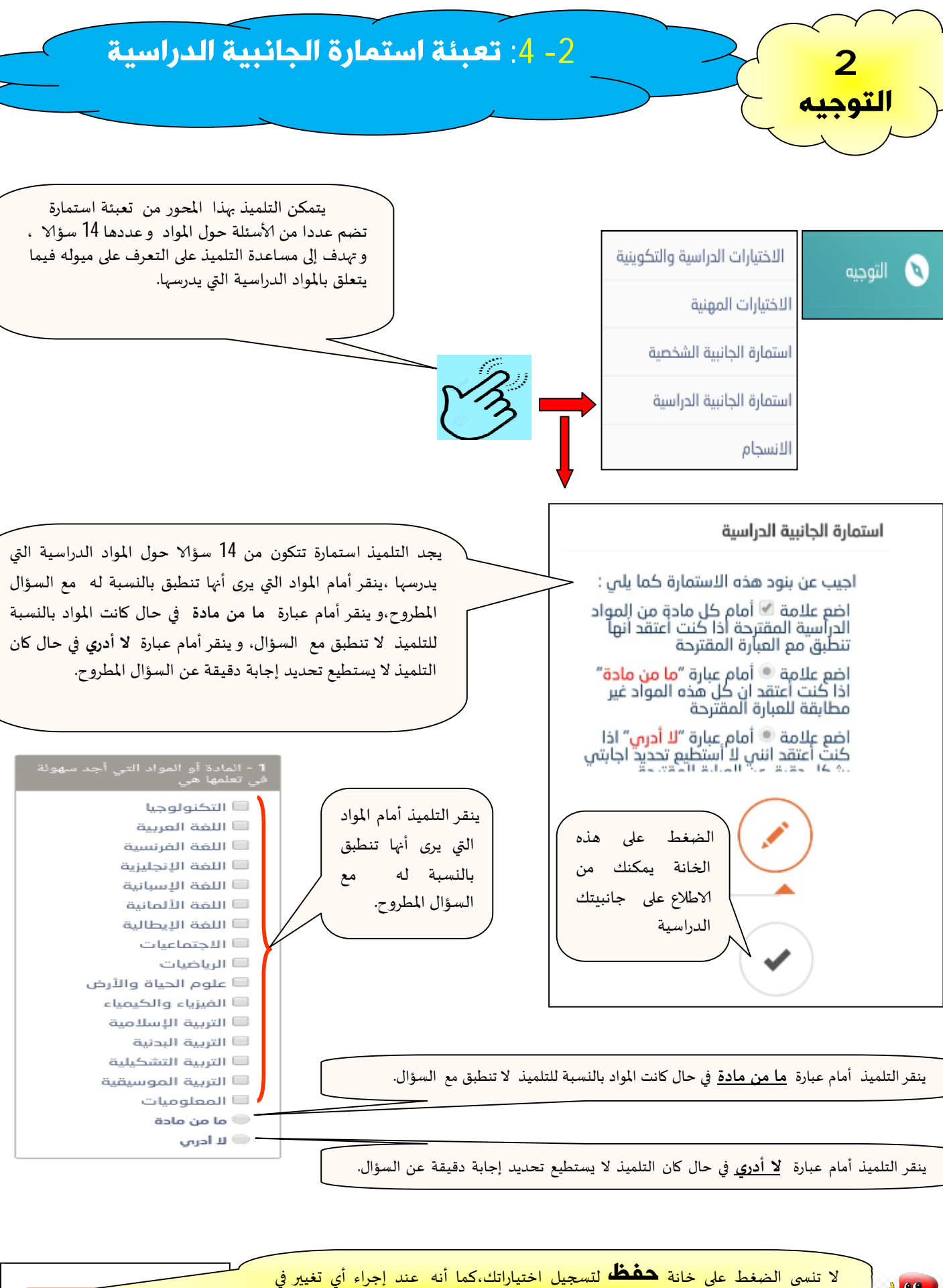

اختياراتك،فلابد من النقر على خانة حفظ و ذلك لتسجيل التغييرات. عند النقر على خانة حفظ،يجب ان تظهر العبارة التالية : **لـقد تـم الـحفظ، بـنـجاح**.

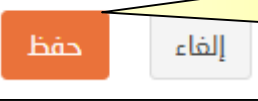

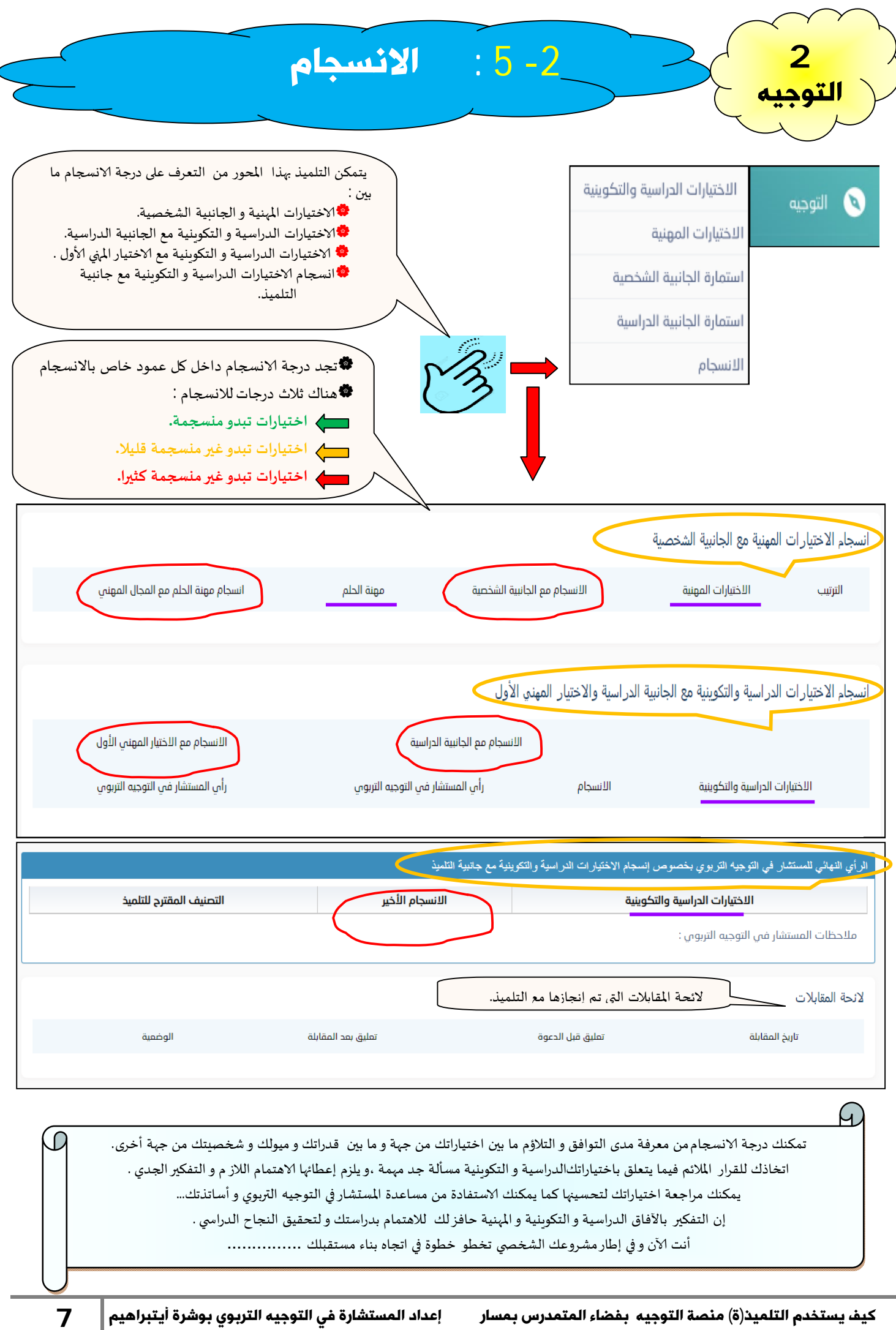

 $\bullet$ 

 $\bigcirc$ 

 $\bigcirc$ 

 $\bigcirc$ 

 $\bigcirc$ 

 $\bigcirc$ 

 $\bigcirc$ 

 $\bigcirc$ 

 $\bigcirc$ 

 $\bigcirc$ 

 $\bigcirc$ 

 $\bigcirc$ 

 $\bigcirc$ 

 $\bigcirc$ 

 $\bigcirc$ 

 $\bigcirc$ 

 $\bigcirc$ 

 $\bigcirc$ 

 $\overline{\mathbf{O}}$ 

 $\bigcirc$ 

 $\overline{\textbf{O}}$ 

 $\bullet$ 

Ö